#### 1/9

# **19.09. mSupply REST API**

#### What is it?

mSupply has a REST API that enables certain actions to be carried out externally, by external applications for example. This API allows you to:

- Send an order (response requisition) to mSupply
- Retrieve customer invoices that have been confirmed but not shipped
- Mark a customer invoice as shipped so that it doesn't come in the query for shipped orders

Response requisitions will be processed in mSupply as normal in the supplying store, and can be fulfilled by generating and processing one or more customer invoices, depending on stock availability.

### **Basic usage**

- Communication is over the HTTP protocol. HTTPS is supported and you should use it to keep your passwords and other information secure. If you want to restrict to only HTTPS, then block the HTTP port mSupply is using on your router.
- All data is submitted and returned as JSON.
- You must always login first. This will return a JWT token that you use in further requests to authenticate each request.

The details of the requests you can make and what information you need to send with each request are in the section below.

### Authentication

Logins (user name and password) are set up per store as contacts of store names. This uses exactly the same mechanism as customer web ordering. See the 19.03. mSupply customer web interface: setting up customers page for details.

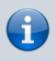

All requests relate to transactions, stock and orders **only** in the store that the user used to authenticate with is a contact of. The customer and supplier's details are derived from the log-in details i.e. the customer will be the store the logged in user is a contact of and the supplier will be the supplying store of that store.

### **API** definition

See the Examples section below for payload details for each request.

All below URLs should be prefixed with `api/v4`:

| URL                      | HTTP<br>Verb | Description                                                                                                    |
|--------------------------|--------------|----------------------------------------------------------------------------------------------------|
| /login                   | POST         | Login with username and password setup in<br>mSupply. Returns a JWT cookie to be used in<br>following requests (send it in an Authorization<br>header with scheme Bearer i.e. Authorization:<br>Bearer <jwt_token>). Include the loginType<br/>= "invoice" element in the request body.</jwt_token>                                                                                                    |
| /stock                   | GET          | Returns an array of stock details for all items in the<br>customer's master list(s).<br>* Quantities are specified in number of packs and<br>pack size.<br>* Separate lines for each different batch, expiry<br>date or pack size.                                                                                                    |
| /stock?code=xxx&name=yyy | GET          | Returns an array of stock details for all visible<br>items, optionally restricted to those starting with<br>the specified code/name.<br>* Quantities are specified in number of packs and<br>pack size.<br>* Separate lines for each different batch, expiry<br>date or pack size.                                                                                                    |
| /customerOrder           | POST         | Create a new customer order with the supplied<br>array of order lines. Returns the ID of the order<br>created.<br>* The customer and supplier's details are derived<br>from the log-in details i.e. the customer will be the<br>store the logged in user is a contact of and the<br>supplier will be the supplying store of that store.<br>* An order (serial) number will be automatically<br>assigned by mSupply (unique per store).<br>* Item codes must match the codes (the mSupply<br>item code or the catalogue code) of items already<br>existing in mSupply.<br>* Quantities are specified in number of packs and<br>pack size.<br>* Customer orders are created as response<br>(customer) requisitions in mSupply. These are then<br>processed manually in the supplying store to<br>generate one or more customer invoices to fulfil<br>the order (see the 8.07. Stock control methods for<br>your customers (requisitions) page for details).<br>* Customer invoice numbers will also be<br>automatically assigned by mSupply (unique per<br>store).<br>* Generated customer invoices will be linked back<br>to the original customer order via the order<br>number.<br>* Customer invoices are confirmed when the stock<br>has been picked and packed for shipment.<br>* Comments can be entered for the order and also<br>for individual lines. |
|                          |              |                                                                                                    |

| URL                                          | HTTP<br>Verb | Description                                                                                                    |
|----------------------------------------------|--------------|----------------------------------------------------------------------------------------------------|
| /customerInvoice                             | GET          | Returns an array of customer invoices which have<br>been confirmed but not yet received or cancelled.<br>* Invoices are linked to the original order via the<br>order number.<br>* Quantities are specified in number of packs and<br>pack size.<br>* Prices are per-pack and a line total, with an<br>invoice total which includes any extras (e.g.<br>shipping). |
| /customerInvoice/{invoice number}            | GET          | Returns a particular customer invoice.<br>* Invoices are linked to the original order via the<br>order number.<br>* Quantities are specified in number of packs and<br>pack size.<br>* Prices are per-pack and a line total, with an<br>invoice total which includes any extras (e.g.<br>shipping).                                                                |
| /customerInvoiceReceived/{invoice<br>number} | РАТСН        | Set the specificed customer invoice's received date to the date specified (in ISO format).                                                                                                    |

## Examples

| URL          | HTTP<br>Verb | Response                                                                                                    |
|--------------|--------------|----------------------------------------------------------------------------------------------------|
| api/v4/login | POST         | <pre>Request: {     "username": "Admin",     "password": "Admin",     "loginType": "invoice" } Response: // success (HTTP status 200) {     "status": "success",     "authenticated": true,     "username": "Admin",     "userFirstName": "Minnie",     "userLastName": "Streator",     "userJobTitle": "Boss",     "userJobTitle": "Boss",     "userType": "contact",     "storeName": "General Warehouse" } // failure (HTTP status 400) {     "status": "error",     "error": "Username/password/login type missing" } // failure (HTTP status 401) {     "status": "error",     "error": "Failed to authenticate/No store found for user" }</pre> |

| URL          | HTTP<br>Verb | Response                                                    |
|--------------|--------------|-------------------------------------------------------------|
| api/v4/stock | GET          | <pre>Response:<br/>// success (HTTP status 200)<br/>[</pre> |

| URL                  | HTTP<br>Verb | Response                                                                                             |
|----------------------|--------------|----------------------------------------------------------------------------------------------------|
| api/v4/customerOrder | POST         | <pre>Request:<br/>{<br/>"orderReference": "VS2345",<br/>"comment": "Test order",<br/>"lines":[</pre> |

| URL                        | HTTP<br>Verb | Response                                                                                                    |
|----------------------------|--------------|----------------------------------------------------------------------------------------------------|
| api/v4/customerOrder/23425 | GET          | <pre>Response:<br/>// success (HTTP status 200)<br/>{<br/>"ID": "UID23425",<br/>"confirmedDate": "2020-12-27T17:51:00.000Z",<br/>"orderReference": "V52345",<br/>"comment": Test order",<br/>"storeName": "Test order",<br/>"storeName": "General Warehouse",<br/>"lines":[<br/>{<br/>"itemCode": "ABC012",<br/>"itemSize": 100,<br/>"quantity": 2, // in packs<br/>"comment": "Reduced quantity supplied"<br/>},<br/>{<br/>"itemCode": "CYZ456",<br/>"itemCode": "CYZ456",<br/>"itemCode": "CYZ456",<br/>"itemMame": "Paracetamol 500mg tab",<br/>"packSize": 100,<br/>"quantity": 5, // in packs<br/>"comment": ""<br/>},<br/><br/>]<br/>}<br/>// failure (HTTP status 404)<br/>{<br/>"status": "error",<br/>"error": "Order not found"<br/>}<br/>// failure (HTTP status 409)<br/>{<br/>"status": "error",<br/>"error": "More than one order found"<br/>}<br/>// failure (HTTP status 400)<br/>{<br/>"status": "error",<br/>"error": "Order number missing"<br/>}<br/>// failure (HTTP status 401)<br/>{<br/>"status": "error",<br/>"error": "JWT token/user ID/store ID not found"<br/>}<br/>Returns the specified customer order in the logged in customer's<br/>supplying store</pre> |

| URL                    | HTTP<br>Verb | Response                                                    |
|------------------------|--------------|-------------------------------------------------------------|
| api/v4/customerInvoice | GET          | <pre>Response:<br/>// success (HTTP status 200)<br/>[</pre> |

| URL                                    | HTTP<br>Verb | Response                                                                                                    |
|----------------------------------------|--------------|----------------------------------------------------------------------------------------------------|
| api/v4/customerInvoiceReceived/8567546 | PATCH        | <pre>Request: {     "receivedDate": "2020-12-31T09:23:00.000Z" } Response: // success (HTTP status 200) {     "status": "success",     "numberOfRecordsUpdated": 1 } // failure (HTTP status 404) {     "status": "error",     "error": "Invoice not found" } // failure (HTTP status 409) {     "status": "error",     "error": "More than one invoice found" } // failure (HTTP status 503) {     "status": "error",     "error": "Unable to update invoice" } // failure (HTTP status 503) {     "status": "error",     "error": "Invoice is invalid" } // failure (HTTP status 409) {     "status": "error",     "error": "Invoice is not yet ready for dispatch" } // failure (HTTP status 403) {     "status": "error",     "error": "Invoice has been already been received/cancelled" } // failure (HTTP status 400) {     "status": "error",     "error": "Invoice number/received date missing" } // failure (HTTP status 401) {     "status": "error",     "error": "JWT token/user ID/store ID not found" } </pre> |

| URL                            | HTTP<br>Verb | Response                                                                                                    |
|--------------------------------|--------------|----------------------------------------------------------------------------------------------------|
| api/v4/customerInvoice/8567546 | GET          | <pre>Response:<br/>// success (HTTP status 200)<br/>{<br/>"ID": "UID8567546AS",<br/>"invoiceNumber": 8567546,<br/>"confirmedDate": "2020-12-29T12:45:00.000Z",<br/>"receivedDate": "2020-12-31T09:23:00.000Z",<br/>"cancelledDate": ", // blank unless the invoice<br/>has been manually cancelled after it has been confirmed<br/>"invoiceReference": "REF222",<br/>"comment": "From order reference VS2345",<br/>"orderNumber": 23425, // original order number<br/>"itoreName": "General Warehouse",<br/>"invoiceTotal": 135.55, // sum of all lines plus<br/>any extras e.g. shipping<br/>"lines": [</pre> |

Previous: 19.08. Stock web app | | Next: 19.10. mSupply legacy REST APIs

From: https://docs.msupply.org.nz/ - mSupply documentation wiki

Permanent link: https://docs.msupply.org.nz/web\_interface:rest\_api

Last update: 2024/02/13 11:40

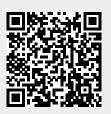